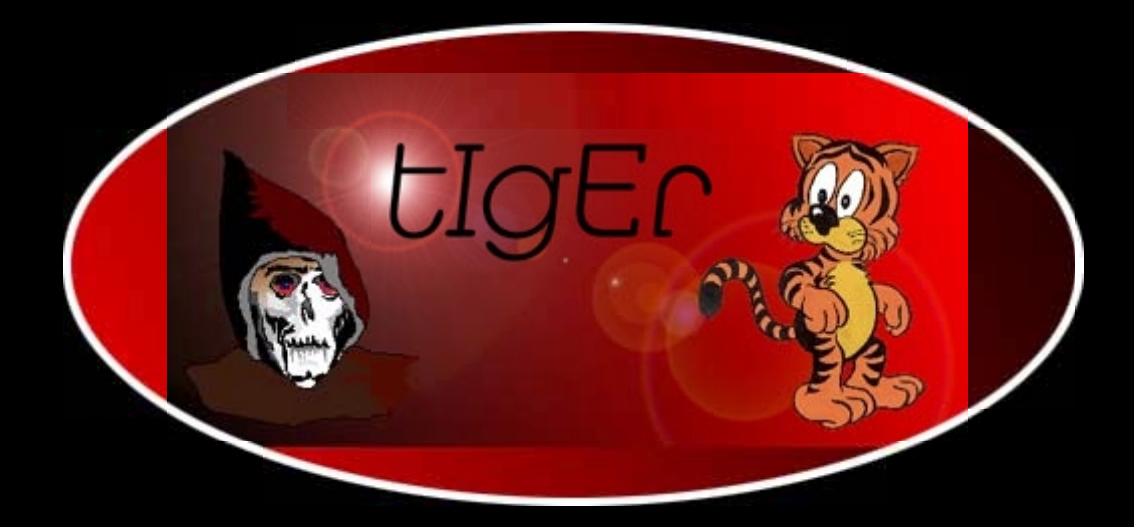

# **Network Programming**

<http://kickme.to/tiger/>

# Network Programming with Perl

Graham Barr <gbarr@pobox.com >

TM

# Agenda

- Introduction☞
- Properties of <sup>a</sup> socket ☞
- The socket model ☞
- TCP server/client examples ☞
- Using UDP ☞
- UDP server/client examples ☞
- IO::Socket, with examples ☞
- Find information about a socket ☞
- Types of server ☞
- Common problems ☞
- Commonly used ☞ network protocols
- Case studies ☞

# Introduction

- Perl provides direct access to the C library routines for ☞ socket communication. Often, arguments and return values are constants defined in the C header files, or are data structures which Perl will pass in <sup>a</sup> packed binary format.
- The Socket module provides these constants and also ☞ many functions for packing and unpacking these data structures
- The IO::Socket module provides <sup>a</sup> higher level access ☞ to creating <sup>a</sup> socket
- CPAN contains many modules that provide <sup>a</sup> very high ☞level access to specific application protocols. e.g. Net::FTP, Net::SMTP, Net::DNS, etc.

# **Socket properties**

- A generic socket has three properties
	- A type  $\phi$
	- $\%$  An address family
	- ♦ A communication protocol

# **Socket types**

- **EXECUTE:** There are many types of socket, these include
	- $\phi$ Stream - Connection oriented transport
	- Datagram Connection-less transport  $\mathfrak{P}$
	- $\%$  Raw Often used to talk directly to the IP layer. For example, ping uses a raw socket to send ICMP packets
- **EXECUTE:** The system socket functions use numbers to represent these. The Socket module exports constants for these

use Socket qw(SOCK STREAM SOCK DGRAM SOCK RAW);

# **Address families**

- Available address families include
	- $\%$  AF UNIX Communication is limited to a single machine. Sometimes called AF LOCAL or AF FILE. The address is a filesystem path on the local machine.
	- $\%$  AF INET This address family uses the IP protocol to communicate with other machines over a network. The address is 193.168.1.200/21
	- $\mathfrak{G}$  Others include AF APPLETALK, AF IPX, AF DECnet ...
- **EXECUTE:** These are represented as numbers and the Socket module exports constants for these

```
use Socket qw(AF UNIX AF INET AF APPLETALK);
```
# **Communication protocols**

- **Example 7 There are two protocols that are mainly used** 
	- $\mathfrak{S}$  TCP is used with a stream socket to provide a reliable, sequenced, flow-controlled channel of communication.
	- $\%$  UDP is used with a datagram socket and delivers datagrams to other endpoints. Message boundaries are preserved, but sequence is not and delivery is not guaranteed.
- **EXECUTE:** Protocols are represented as numbers, but are not available as constants. Perl provides some functions for translating protocol names to numbers and visa-versa.

```
$number = getprotocolyname('tcp');= qetprotobynumber(6);
$name
```
# The socket model

#### **Example Server**

- $\phi$ Creates a generic socket with socket
- Binds to a known address with bind  $\hat{\sigma}$
- $\%$  Tell system to watch for incoming connections with listen
- Waits for a connection with accept or select

# The socket model (cont.)

#### *s* The client

- Creates generic socket with socket  $\phi$
- Binds to an address with bind  $\phi$
- Connects to server with connect, using the known  $\phi$ address. This establishes the connection.

# The socket model (cont.)

- **Example 3 Server is notified of the new connection.** 
	- Either accept returns or select will report the  $\phi$ socket as readable.
- ☞ Server and Client communicate.
- Server and Client close the socket to break the connection.

# **Creating a socket**

- देल To create a socket you need to know all three properties about the socket.
	- $\phi$ import required constants from the Socket module

```
use Socket qw(AF INET SOCK STREAM);
```
 $\phi$ Obtain the value for the protocol

```
$proto = getprotocoldynamic('tcp');
```
#### Create the socket  $\widehat{\sigma}$

```
socket (SOCK, AF_INET, SOCK_STREAM, $proto)
       die "socket: $!";
```
# Binding the socket

- bind takes two arguments, the first is the socket and ☞ the second is <sup>a</sup> packed address.
- The Socket module provides functions for packing and ☞ unpacking addresses.
- sockaddr\_in allows you to either pack or unpack an ☞ AF INET socket address. In a scalar context it packs and in a list context it will unpack.

```
$paddr = sockaddr_in($port, $inaddr);
(sport, \n$inaddr) = sockaddr in(spaddr);
```
If the use of context here disturbs you then you can ☞explicitly call pack\_sockaddr\_in and unpack\_sockaddr\_in.

Many protocols, for example FTP and Telnet, use well ☞ known port numbers. But, like communication protocols, these are not provided by constants but by lookup routines

```
$port = qetservbyname('ftp', 'tcp');$service = getservbyport(21, 'tcp');
($name, $aliases, $port, $proto)
     = getservbyname('ftp', 'tcp');
($name, $aliases, $port, $proto)
     = getservbyport(21, 'tcp');
```
If you do not care which port the socket is bound to, you ☞can use 0 and the kernel will select <sup>a</sup> free port number.

- Besides the port, sockaddr\_in also needs an IP ☞ address.
- If you do not want to bind the socket to <sup>a</sup> particular ☞ interface the you can use INADDR\_ANY.
- If you want to bind the socket to <sup>a</sup> particular interface ☞ then you must pass <sup>a</sup> packed IP address.
- The Socket module provides inet\_aton and ☞ inet\_ntoa to pack and unpack IP addresses.

```
$ipaddr = interaton("localhost");squad = inet ntoa(sipaddr);
```
Not calling bind is treated the same as calling bind ☞with a port of 0 and INADDR ANY. This is not normally useful for a server.

# Binding the socket (cont.)

If the socket is of type AF\_UNIX the the socket ☞addresses can be manipulated with sockaddr\_un, pack\_sockaddr\_un and unpack\_sockaddr\_un.

\$paddr = sockaddr\_un("/tmp/sock");  $(spath) = sockaddrun(spaddr);$ 

On the server side you must tell the system that you ☞ want to wait for incoming connections. This is done with the listen function

listen(SOCK, 10);

- $\%$  The second argument is the queue size.
- SOMAXCONN, which is exported by Socket, is the maximum value your system will accept. Ä
- On most systems, passing <sup>a</sup> value of 0 will cause the value SOMAXCONN to be used.  $\phi$
- $\%$  On most systems, passing a value greater than SOMAXCONN will silently be ignored and the value of SOMAXCONN will be used.

## The client side

Creating <sup>a</sup> socket on the client side is similar. ☞

```
$proto = getprotobyname('tcp');
socket(SOCK, AF_INET, SOCK_STREAM, $proto)
    or die "socket: $!";
```
Some servers may require <sup>a</sup> client to bind to <sup>a</sup> particular ☞ port. Some require use of <sup>a</sup> port number less than 1024, which on UNIX can only be performed by root.

```
$sin = sockaddr_in($port, INADDR_ANY);
bind(SOCK, $sin) or die "bind: $!";
```
As with the server side, if bind is not called, the kernel ☞will select a port number when connect is called. The address will be the address of the interface used toroute to the server.

- Once a socket has been created on the client it must ☞connect to the server at the known address.
- connect takes two arguments, the socket and <sup>a</sup> ☞packed socket address for the port on the remote host to connect to

```
$port = getservbyname('daytime','tcp');
$inaddr = inet_aton('localhost');
$paddr = sockaddr_in($port, $inaddr);
```

```
connect(SOCK, $paddr) or die "connect: $!";
```
# Connecting to the server (cont.)

- connect has a built-in timeout value before it will return ☞a failure.
- On many systems this timeout can be very long. ☞
- One approach to shorten this time is to use an alarm. ☞

```
eval {
  local $SIG{ALRM} = sub { die "Timeout" }; alarm 20; # a 20 second timeout
   my $val = connect(SOCK, $paddr);
   alarm 0; $val;
} or die "connect: $!";
```
Another approach is to use non-blocking IO. ☞

# Accepting <sup>a</sup> client connection

When a client calls connect, the server will be notified ☞ and can then accept the connection.

```
$peer = accept(CLIENT, SOCK);
```
- This will create <sup>a</sup> perl filehandle CLIENT which can be ☞ used to communicate with the client.
- \$peer will be <sup>a</sup> packed address of the client's port, and ☞can be unpacked with

```
($port,$inaddr) = sockaddr_in($peer);
$dottedquad = inet  ntoa(Sinaddr);
```
# example protocols

- The daytime protocol is used to keep the time on two ☞ machines in sync.
	- $\%$  When the server gets a request from a client, it responds with <sup>a</sup> string which represents the date on the server.
- The echo protocol can be used to indicate that <sup>a</sup> ☞ machine is up and running. It can also be used to check the quality of the network.
	- $\%$  When the server receives anything, it responds by sending it back where it came from.

# TCP daytime client

```
#!/bin/perl -w
# Example of a TCP daytime client using perl calls directly
use Socket qw(AF_INET SOCK_STREAM inet_aton sockaddr_in);
# get protocol number
$proto = getprotobyname('tcp');
# create the generic socket
socket(SOCK, AF_INET, SOCK_STREAM, $proto) or die "socket: $!";
# no need for bind here
# get packed address for host
$addr = inet_aton('localhost');
# get port number for the daytime protocol
$port = getservbyname('daytime', 'tcp');
# pack the address structure for connect
$paddr = sockaddr_in($port, $addr);
```
# TCP daytime client (cont.)

**# connect to host connect(SOCK, \$paddr) or die "connect: \$!"; # get and print the date print <SOCK>; # close the socket close(SOCK) || die "close: \$!";**

# TCP daytime server

```
#!/bin/perl -w
# Example of a daytime TCP server using perl functions
use Socket qw(INADDR_ANY AF_INET SOMAXCONN SOCK_STREAM sockaddr_in);
# Get protocol number
my $proto = getprotobyname('tcp');
# Create generic socket
socket(SOCK, AF_INET, SOCK_STREAM, $proto) or die "socket: $!";
# Bind to the daytime port on any interface
my $port = getservbyname('daytime','tcp');
my $paddr = sockaddr_in($port, INADDR_ANY);
bind(SOCK, $paddr) or die "bind: $!";
# Notify the kernel we want to accept connections
listen(SOCK, SOMAXCONN) or die "listen: $!";
while(1) {
     if(accept(CLIENT, SOCK)) {
         print CLIENT scalar localtime, "\n";
         close CLIENT;
 }
}
```
# **Using UDP**

- $\mathcal{F}$  With UDP, it is not normally required that the client connect to the server.
- दे Sending data is performed with send instead of syswrite.
	- send, unlike syswrite, always sends the whole  $\mathfrak{B}$ buffer passed.
	- $\%$  send takes two extra arguments, flags and the destination address. On a connected UDP socket the destination address is optional.

```
send(SOCK, $buffer, 0, $paddr);
```
# Using UDP (cont.)

 $\mathcal{F}$  Reading data is performed with  $\text{recv}$  instead of sysread.

recv(SOCK, \$buffer, \$length, \$flags);

- recy will read the next datagram. If the length of the  $\mathfrak{B}$ datagram is longer than \$length, then the rest of the datagram will be discarded.
- $\mathfrak{G}$  The return value from  $\texttt{recv}$  is the packed address of the sender.

# Using UDP (cont.)

The flags argument can be set to MSG\_PEEK to read ☞data from the next datagram without removing it from the input queue. This is useful if you do not know the size of the incoming datagrams.

```
recv(SOCK, $buffer, 4, MSG_PEEK); 
$length = unpack("N",$buffer);
recv(SOCK, $buffer, $length, 0);
```
# UDP daytime client

```
#!/bin/perl -w
# Example of a daytime UDP client using perl calls directly
use Socket qw(AF_INET SOCK_DGRAM inet_aton sockaddr_in);
# get protocol number
$proto = getprotobyname('udp');
# create the generic socket
socket(SOCK, AF_INET, SOCK_DGRAM, $proto) or die "socket: $!";
# no need for bind here
# get packed address for host
$addr = inet_aton('localhost');
# get port number for the daytime protocol
$port = getservbyname('daytime','udp');
# pack the address structure for send
$paddr = sockaddr_in($port, $addr);
```
# UDP daytime client (cont.)

```
# send empty packet to server
send(SOCK,"", 0, $paddr) or die "send: $!";
$SIG{ALRM} = sub { die "Timeout" };
eval {
   recv(SOCK, $date, 1024, 0) or die "recv: $!\n";
  print $date,"\n";
} or warn $@;
close(SOCK);
```
#### UDP daytime server

```
#!/bin/perl -w
# Example of a daytime UDP server using perl functions
use Socket qw(INADDR_ANY AF_INET SOMAXCONN SOCK_DGRAM sockaddr_in);
# Get protocol number
my $proto = getprotobyname('udp');
# Create generic socket
socket(SOCK, AF_INET, SOCK_DGRAM, $proto) or die "socket: $!";
# Bind to the daytime port on any interface
my $port = getservbyname('daytime','udp');
my $paddr = sockaddr_in($port, INADDR_ANY);
bind(SOCK, $paddr) or die "bind: $!";
# no listen() as that is a SOCK_STREAM call()
$rin = "";
vec($rin, fileno(SOCK), 1) = 1;
while (select($rout=$rin, undef, undef, undef)) {
   $from = recv(SOCK, $buffer, 1, 0) or next;
   send(SOCK, scalar localtime, 0, $from) || die "send: $!";
}
```
# **IO::Socket**

- IO::Socket is designed to make the creation of sockets  $\mathbb{Q}$ easier.
- Although IO::Socket defines methods for most socket operations, it is **not** recommended that you use those which directly map onto perl functions.
	- $\%$  The IO::Socket object can be used anywhere you would normally use a filehandle.

# Create a socket with IO::Socket

- ూ The constructor for IO::Socket takes a list of name => value pairs.
- IO::Socket->new only knows about one, which tells it ☞ the domain of the socket. Each domain is implemented in a different class and support their own name  $\Rightarrow$  value pairs.
- There are two ways in which <sup>a</sup> socket can be created. ☞Both of the following do the same

```
$sock1 = IO::Socket->new(
             Domain => 'INET', @args);
$sock2 = IO::Socket::INET->new(@args);
```
# IO::Socket::INET

- An INET domain socket supports the following named ☞ arguments
	- PeerAddr Remote host to connect to. Ä
	- PeerPort The port number at PeerAddr to connect  $\hat{\theta}$
	- $\%$  LocalAddr Bind the socket to the this address
	- LocalPort Bind the socket to this port Ä
	- Proto The protocol to use  $\mathfrak{B}$
	- Type The type of socket  $\phi$
	- Listen Length of queue for <sup>a</sup> server socket  $\mathfrak{B}$
	- Reuse Allow reuse of address $\hat{A}$
	- Timeout Timeout value to use during connecting  $\mathfrak{B}$

<sup>☞</sup> IO::Socket::INET also provides a simple way to create the most commonly used sock. That is, a TCP connection to another host and port

```
use IO::Socket;
SS = IO::Socket::INET->new('localhost:80')|| die "IO::Socket: $@";
```
#### is the same as

```
SS = IO::Socket::INET->new(PeerAddr => 'localhost',
          PeerPort => 80,
          Proto => 'tcp'
     \, ;
```
### IO::Socket TCP daytime client

```
#!/bin/perl -w
# Example of tcp daytime client using IO::Socket
use IO::Socket;
my $sock = IO::Socket::INET->new("localhost:daytime")
              or die "IO::Socket: $@";
# Print the date
print <$sock>;
# close the socket
close($sock) || die "close: $!";
```
## Finding information about <sup>a</sup> socket

getsockname will return <sup>a</sup> packed socket address for ☞ the socket.

```
$paddr = getsockname(SOCK);
($port, $ipaddr) = sockaddr in(Spaddr);$quad = inet_ntoa($ipaddr);
```
getpeername will return <sup>a</sup> packed socket address for ☞the socket at the other end of the connection.

```
$paddr = qetpearname(SOCK);(spath) = sockaddrun(spaddr);
```
## Finding information about a socket

- Getsockopt can be used to get various options.
	- $\%$  SO TYPE allows you to determine the type of socket. (ie SOCK STREAM, SOCK DGRAM etc.)

 $\text{type}$  = qetsockopt(SOCK, SOL SOCKET, SO TYPE);

 $\%$  This can be useful for servers that inherit a socket from their parent process, so they do not know what they are getting.

## Finding information about a socket

- $\mathcal{F}$  If you do not know what address the socket is using, how do you know which functions to call?
	- $\mathfrak{S}$  The first element in the socket address structure is the address family. We can use perl's unpack function to extract this.

```
$type = unpack('S", getsockname(SOCK) )if (\text{Style} == AF INF) {
  (\text{sport}, \text{ signeddr}) = \text{sockaddr}_i(n(\text{spaddr})\text{Squad} = \text{inet} \text{ntoa}(\text{Sipaddr})}
elsif ($type == AF UNIX) {
  $path = sockaddr_un(\$paddr);else {
  die "Unknown address family";
```
## **Types of server**

- Forking server
- **Example 20 Concurrent server**
- *E* Threaded server
- **Example 12 The inetd server**

## Forking server

A new process is forked for each client connection. ☞

```
for (; \text{Saddr} = \text{accept}(\text{CLIENT}, \text{SERVER}); \text{close}(\text{CLIENT})) {
  if ( defined(\$pid = fork()) ) {
      warn "Cannot fork: $!";
      next; }
  elsif (\frac{1}{2}) == 0) {
      process_client(\*CLIENT);
      exit; }
}
die "accept: $!";
```
Whenever you fork processes you need to reap them ☞when they finish.

```
$SIG{CHLD} = sub { wait };
```
#### Concurrent server

- All client connections are handled within one process. ☞
- ☞ select is used to determine when a client is ready.

```
use Symbol qw(gensym);
vec(\text{Srin} = "", filename(SERVER), 1) = 1;while (select($rout=$rin,undef,undef)) {
   if(vec($rout,fileno(SERVER),1)) {
    $client = genus(m(); $addr = accept($client, SERVER) or next;
     $client[ fileno($client) ] = $client;
     vec($rin, fileno($client), 1) = 1;
 }
   else {
    for( $loop = 0 ; $loop < @client ; $loop++) {
       process_client($client[$loop])
         if (vec($rout, $loop, 1));
 }
 }
}
```
### Threaded server

- All client connections are handled within one process. ☞
- Each client has its own thread within the server ☞process.

```
use Thread::Pool;
use Symbol qw(gensym);
$pool = Thread::Pool->new;while (accept($client = genus(m(), SERVER)) {
   $pool->enqueue(\&process_client, $client); 
}
```

```
die "accept: $!";
```
## $\bullet^\ast$  Threads within perl are still considered severely experimental

### The inetd server

- A forking server that listens to many sockets. ☞
- Each socket is described in <sup>a</sup> file /etc/inetd.conf. ☞

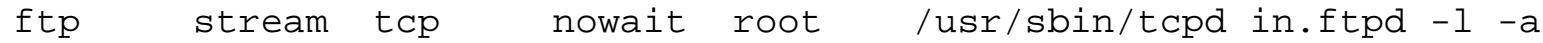

Allows almost any filter program to be run as <sup>a</sup> server. ☞

echo stream tcp nowait nobody /bin/cat -u

## **Common problems**

- **SEP Output buffer**
- & Comparing packed addresses
- *S* Closing handles
- **Example 25 Address in use error message**

## **Output buffer**

- *S* Problem
	- I print to the socket handle, but the server never  $\phi$ sees my data.
- **Example**

```
print SOCK "command\n";
$response = <SOCK>; # client hangs here
```
# **Output buffer (cont.)**

- Explanation  $\mathbb{Q}$ 
	- print is a stdio operation which uses buffering.  $\phi$
	- $\mathfrak{S}$  The contents of the buffer are not sent until the buffer is flushed, which by default is not until the buffer is full

# Output buffer (cont.)

#### ☞ Solution

```
\psi Turn on auto-flush
```

```
\deltaofh = select(SOCK)
S = 1;select(\n$ofh);
```

```
# this is often written as
```

```
select((select(SOCK), \xi|=1)[0]);
```
- Oruse syswrite.  $\hat{\mathcal{A}}$
- **Example 31 The stdio functions in peri are** 
	- $\upphi \iff \langle \rangle$ , eof, getc, print, printf, readline

## Comparing packed addresses

- Problem☞
	- $\%$  I receive two packets from the same host and port, but the addresses returned by  ${\tt rev}$  are not the same.
- Example ☞

```
$addr1 = recv(SOCK, $buffer1, 1024);
$addr2 = recv(SOCK, $buffer2, 1024);
```

```
print "From same host\n" if $addr1 eq $addr2;
```
# Comparing packed addresses (cont.)

#### **Explanation**

- The structure used to hold an address is a union of  $\mu$ several structures and an internet address does not use all of this structure
- $\%$  The extra space not used by the internet address is probably filled with random data, so the addresses will not compare as equal.

# **Comparing packed addresses (cont.)**

#### ☞ Solution

 $\%$  Zero fill the structures.

 $$addr1 = sockaddr_in(sockaddr_in(saddr_in(saddr));$ 

 $$addr2 = sockaddr in(sockaddr in(§addr2));$ 

print "From same host\n" if \$addr1 eq \$addr2;

# **Closing handles**

- *S* Problem
	- My server dies with the error "Too many open files".  $\phi$

**or** 

 $\phi$ My client does not see when the server closes the connection.

**Example** 

```
$client = $sock->accept or die "accept: $!";die "fork: $!" unless defined($pid = fork());
unless($pid) {
  process_client($client);
  close($client);
  exist:
```
# **Closing handles (cont.)**

- **Explanation** 
	- $\mathfrak{S}$  When the server does a fork the parent still has an open file descriptor to \$client.
	- $\%$  Calling close in the child process does not affect the handle in the parent process.

# **Closing handles (cont.)**

- ☞ Solution
	- $\%$  Close \$client in the parent process after the call to fork.
- **Example**

```
die "fork: \sharp!" unless defined(\sharppid = fork);
if(Spin) {
  close($client)
} else \{process_client($client);
  close($client);exit(0);\}
```
### **Address in use**

- *S* Problem
	- My server occasionally crashes, but when I restart it  $\phi$ I often get "bind: Address already in use"
- **Example**

```
$addr = inter_atom(\$host);$paddr = sockaddr_in($port, $addr);
```

```
bind(SOCK, $paddr) or die "bind: $!";
```
- **Explanation** 
	- $\mathfrak{G}$  When a socket is closed, the system keeps the port allocated for a short time to acknowledge the close and catch any stray packets. This period is referred to as TIME WAIT.
	- $\hat{\sigma}$ Until the system releases the port, it cannot be reused
- ☞ Solution
	- $\mathfrak{S}$  This can be avoided by telling the system that you want to allow the socket to be reused.

use Socket qw(SOL SOCKET SO REUSEADDR);

```
setsockopt (SERVER, SOL_SOCKET, SO_REUSEADDR, 1);
bind(SERVER, $paddr) or die "bind: $!";
```
## Case studies

- $\, \circ \,$  Send Email with SMTP
- Download Email from a POP3 server ☞
- Retrieve files from an FTP server ☞
- Transfer files between two remote FTP servers☞
- Reading only selected news articles using NNTP ☞

# POP3

- *S* Problem
	- Ve Your ISP keeps your mail on their server and only provides access via the POP3 protocol.
- ☞ Solution
	- $\%$  The Net::POP3 module will give you access to the server and all the POP3 commands.

## POP3

```
#!/bin/perl -w
use GetOpt::Long;
use Net:: POP3;
$user = $ENV{USER} | | $ENV{LOGNAME};
\texttt{South} = \texttt{''/var/spool/mail/''}. Suser;
Spasswd = " "$host = ^{\prime\prime} mailhost";
GetOptions(
  'h:s' => \binom{\text{shost}}{ }'u:s' => \Im'p:s' \Rightarrow \Spasswd,'o:s' => \$out
\mathbf{r}open(OUT, ">>$out") or die "open: $!";
$pop3 = Net::POP3->new($host) or die "$@";defined($pop3->login($user,$passwd)) or die $pop3->message;
\texttt{Scount} = \texttt{Spop3-}s\tt{tat}
```
## POP3

```
foreach $n (1..$count) { 
     if ($mesg = $pop3->get($n)) {
         # Add the From line for the mbox file format
         print OUT "From pop3get ", scalar localtime,"\n"; 
         print OUT map { s/^From/>From/; $_ } @$mesg; 
         print OUT "\n"; 
          $pop3->delete($n) or warn $pop3->message; 
     } 
     else { 
         warn $pop3->message; 
     } 
} 
$pop3->quit; 
close(OUT);
```
- *S* Problem
	- $\%$  You have a process which creates log files on a remote machine that is only accessible via FTP.

**or** 

- $\%$  You have an FTP server on a machine where customers can place files.
- $\%$  You need to periodically download those files and remove them from the server.

- Solution
	- ↓ Use Net::FTP to scan the directories and download the files.
- **SECT Use cron to invoke the script periodically.**
- **or**
- Modify the script to become a daemon process.  $\mathbb{Q}$

```
#!/bin/perl -w
use Getopt::Long; 
use Net::FTP; 
GetOptions( 
  'h:s' => \setminus$host,
   'u:s' => \$user, 
   'p:s' => \$passwd, 
  'd: s' \implies \Sdir, 'f:s' => \$file, 
   'r' => \$remove 
); 
sub fileglob_to_re { 
    local(\xi) = \emptyset;
     s#([./^\$()])#\\$1#g; 
     s#\?#.#g; 
     s#\*#.*#g; 
     s#\{([^}]+)\}#'(' . join("|", split(/,/,$1)) . ')'#ge; 
     "^$_\$"; 
}
```

```
$ftp = Net::FTP->new($host) or die "$@"; 
$ftp->login($user, $passwd) or die $ftp->message; 
$ftp->cwd($dir) or die $ftp->message; 
$pattern = fileglob_to_re($file); 
$done = $remove ? "Deleted.\n" : "Done.\n"; 
foreach $file (grep { /$pattern/o } $ftp->ls ) { 
  print STDERR "Get: ",$file," ..."; 
   $ftp->get($file) or do { print "Failed.\n"; next };
   if ($remove) { 
     $ftp->delete($file) or print STDERR "Not "; 
   } 
  print STDERR $done; 
} 
$ftp->quit;
```
## FTP - 2

- Problem☞
	- You have some data on one FTP server which you Ä want to transfer to another.
	- The files are large and you do not have space for Ä them locally.

Or

- $\%$  It would take too long to transfer each file twice.
- Solution☞
	- Get the source FTP server to send the file directly to the destination server. Ä

## FTP - 2

```
#!/bin/perl -w
use Getopt::Long; 
use Net::FTP; 
$s_user = $d_user = 'anonymous'; 
GetOptions( 
  \text{'src:s'} \implies \text{'Ssrc} 'dest:s' => \$dst, 
   'du:s' => \$d_user, 
  'dp:s' => \delta \alpha passwd,
   'su:s' => \$s_user, 
  'sp:s' => \sqrt{ss} passwd,
); 
# src and dest in format ftp.host.name:/path/to/file
(Ss \text{ host}, \text{fs dir}, \text{fs file}) = \text{Ssrc} = ~m#^((*:1+):((?:.*/)?)((*/1+)\text{S#};($d_host, $d_dir, $d_file) = $dst =~ m#^([^:]+):((?:.*/)?)([^/]*)$#; 
$d_file = $s_file unless length $d_file; 
$s_ftp = Net::FTP->new($s_host) or die "$@"; 
$d_ftp = Net::FTP->new($d_host) or die "$@";
```
## $FTP - 2$

\$s ftp->login(\$s user, \$s passwd) or die \$s ftp->message; \$d\_ftp->login(\$d\_user, \$d\_passwd) or die \$d\_ftp->message; \$s\_ftp->cwd(\$s\_dir) if length \$s\_dir; \$d ftp->cwd(\$d dir) if length \$d dir; # Could be ->binary \$s ftp->ascii or die \$s ftp->message; \$d ftp->ascii or die \$s ftp->message; \$s\_ftp->pasv\_xfer(\$s\_file, \$d\_ftp, \$d\_file) or warn \$s ftp->ok ? \$d ftp->message : \$s ftp->message; \$s ftp->quit; \$d ftp->quit;

- Problem☞
	- You have written <sup>a</sup> server, but you want to restrict Ä whom the server responds to.
	- You need to restrict based on the user running the Ä process on the client machine and the IP address of the client machine.
- Solution☞
	- Determine the remote user with Net::Ident. Ä
	- Check the IP address network with Net::Netmask. Ä

```
#!/bin/perl -w
use Net::Ident; 
use Net::Netmask qw(fetchNetblock); 
use IO::Socket; 
use IO::Select; 
use Proc::Daemon; 
my %allow = ( 
   \binom{127.0.0.0/24'}{=} > \binom{**}{=} \frac{1}{2},
   \binom{1214.123.1.0}{24'} => { \binom{t}{1214.123.1.0} + \binom{t}{124} + \binom{t}{124} + \binom{t}{124} + \binom{t}{124} + \binom{t}{124} + \binom{t}{124} + \binom{t}{124} + \binom{t}{124} + \binom{t}{124} + \binom{t}{124} + \binom{t}{124} + \binom\{ '192.168.1.0/24' \implies \{ 'gbarr' \implies 1 \},
); 
foreach $mask (keys %allow) { 
   Net::Netmask->new($mask)->storeNetblock; 
} 
$sesson_id = Proc::Daemon::init; 
$sock = IO::Socket::INET->new( 
   LocalPort => 'daytime', 
  Listen => SOMAXCONN,
   Proto => 'tcp', 
   Reuse => 1, 
  ) or die "$@";
```

```
$sel = IO::Select->new($sock); 
while($sel->can_read) { 
   $client = $sock->accept; 
   print $client scalar localtime,"\n" 
     if check_user($client); 
   close($client); 
}
sub check_user { 
   my $client = shift; 
   $peer = $client->peerhost; 
   $netblock = fetchNetblock($peer); 
   return 0 unless ref $netblock; 
   $allow = $allow{ $netblock->desc }; 
   $user = Net::Ident::lookup($client); 
   return $allow->{$user} if exists $allow->{$user}; 
   return $allow->{'*'} if exists $allow->{'*'}; 
   return 0; 
}
```
## WARNING

There is no secure way to determine the user at the other end of any connection. Net::Ident provides <sup>a</sup> means, but to do so it queries <sup>a</sup> server on the client's machine. For this reason it CANNOT be trusted.

# NNTP

- Problem☞
	- You do not have enough time to read news.  $\oplus$
	- You are only interested in articles about <sup>a</sup> particular subject. Ä
- Solution☞
	- Periodically run <sup>a</sup> script which finds the articles and downloads them to a mail folder.  $\hat{\theta}$
	- This can be done in <sup>a</sup> number of ways. This example uses the NEWNEWS command to determine which articles have been posted in <sup>a</sup> given time period.  $\phi$
## **NNTP**

```
#!/bin/perl -w
use Net::NNTP; 
use Getopt::Long; 
$since = '1d'; 
$pattern = '*'; 
$outfile = "out"; 
Net::NNTP->debug(1); 
GetOptions( 
  'h:s' => \setminus$host,
   'g:s' => \$groups, 
   'p:s' => \$pattern, 
   'o:s' => \$outfile, 
   's:s' => \$since 
); 
%map = ( 'm' => 60, 'h' => 60*60, 'd' => 60*60*24, 'w' => 60*60*24*7); 
die "Bad since: $since" unless $since =~ /^(\d+)([mhdw])$/; 
$since = time - ($1 * $map{$2});
```
# **NNTP**

```
$nntp = Net::NNTP->new($host) or die "$@";
open(OUT, ">>$outfile") or die "open: $!";
GROUP:
foreach $group ( split//, $groups) ) {
  $nntp->group($group)
    or do { warn $group, ": ", $nntp->message; next GROUP };
  Sarticles = Shntp->newnews(Ssince, Sgroup)or do { warn \zetagroup, ": ",\zetanntp->message; next GROUP };
  foreach $article (@$articles) {
    $match = $nntp->xpat('Subject', $pattern, $article);
    if ($match && %$match) \{Sart = Shntp-zarticle(Sarticle);print OUT 'From nntp ', scalar localtime, "\n",@$art, "\n" if $art;
    }
  \}}
\frac{1}{2}nntp->quit;
```
# **SMTP**

- *S* Problem
	- $\%$  You have a script which needs to send Email, but an external mailer program is not available.
- ☞ Solution
	- ↓ Use Net::SMTP to send Email directly to your mail server.

### **SMTP**

```
#!/bin/perl -w
use Getopt::Long; 
use Net::SMTP; 
$host = 'mailhost'; 
$from = $ENV{USER} || $ENV{LOGNAME}; 
$subject = "No subject!"; 
GetOptions( 
  'h:s' => \$host,
  'f:s' \Rightarrow \S from, 's:s' => \$subject 
); 
die "No addresses\n" unless @ARGV; 
$smtp = Net::SMTP->new($host) or die "$@"; 
$smtp->mail($from) or die $smtp->message; 
$smtp->recipient(@ARGV) or die $smtp->message;
```
## **SMTP**

```
$to = join(",", map { "<$_>" } @ARGV);
$header = <<"EDQ";
To: $to
Subject: $subject
EDQ
$smtp->data($header, <STDIN>) or die $smtp->message;
# This could be done as :-
# $smtp->data;
# $smtp->datasend($header);
# $smtp->datasend($_) while <STDIN>;
# $smtp->dataend;
```
 $$smtp\text{-}$ *quit;* 

### CPAN Modules used

- Net::FTP, Net::SMTP, Net::NNTP, Net::POP3 ☞
	- authors/id/GBARR/libnet-1.0606.tar.gz Ä
- Proc::Daemon☞
	- authors/id/ EHOOD/Proc-Daemon-0.01.tar.gz Ä
- Net::Netmask☞
	- authors/id/MUIR/modules/Net-Netmask-1.4.tar.gz Ä
- Net::Ident ☞
	- authors/id/JPC/Net-Ident-1.10.tar.gz Ä
- Thread::Pool ☞
	- authors/id/MICB/ThreadPool-0.1.tar.gz Ä

## **Books**

- **Example 1 Cookbook Author: Tom Christiansen & Nathan Torkington Publisher: O'Reilly & Associates ISBN: 1-56592-243-3**
- **Example 20 Unix Network Programming, Second Edition Author: W. Richard Stevens Publisher: Prentice Hall ISBN: 0-13-490012-X**